## **Installer - Bug #29068**

# **install and configure pulp3 by default for the development install for file and container content**

02/19/2020 03:03 PM - Justin Sherrill

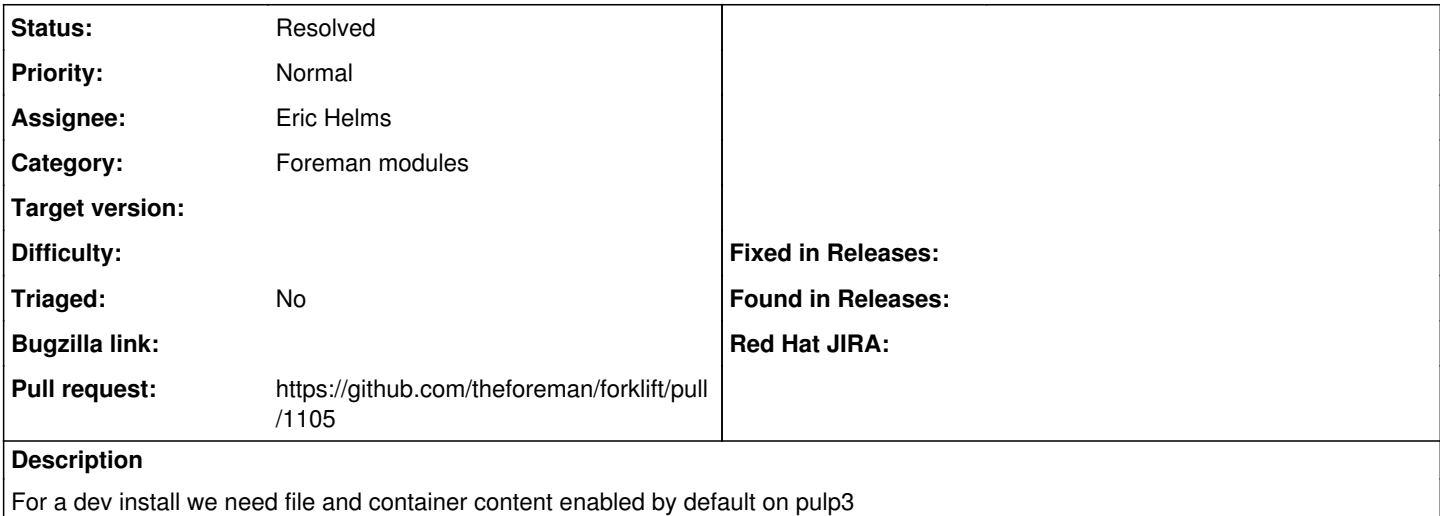

#### **History**

#### **#1 - 02/19/2020 03:05 PM - Justin Sherrill**

*- Assignee set to Eric Helms*

*- Pull request https://github.com/theforeman/forklift/pull/1105 added*

### **#2 - 02/01/2021 01:28 PM - Eric Helms**

*- Status changed from New to Resolved*